# **Implantação do Laboratório de Modelagem e Simulação 3D**

# **Aluno: Gerson Ribeiro Orientador: Claudio Magalhães**

#### **Introdução**

O projeto trata da implantação do Laboratório de Modelagem e Simulação 3D do Departamento de Artes e Design da PUC-Rio em parceria com o Instituto Nacional de Tecnologia (Ministério da Ciência e Tecnologia) através do convênio de cooperação técnico científico assinado entre as partes em janeiro de 2010.

É importante ressaltar, também, a inovação e originalidade desta proposta de implantação em uma instituição de ensino superior em Design no Brasil, integrando diversas áreas de conhecimento e disciplinas do design.

O projeto é focado nos alunos, professores e pesquisadores do Departamento de Artes & Design da PUC-Rio e do Instituto Nacional de Tecnologia.

## **Objetivos**

O Objetivo desse projeto é trazer a realidade das modelagens e simulações 3D para mais próximo dos alunos, professores e pesquisadores, promovendo uma inclusão digital nesse sentido, visando introduzir e difundir estas tecnologias em projetos de natureza multidisciplinar no âmbito do curso de pós graduação em Design da PUC-Rio área que inclui pesquisas em desenvolvimento de produtos, ergonomia, design gráfico e digital

## **Metodologia**

Os métodos propostos no presente projeto estão relacionados à obtenção de superfícies e para a representação física tridimensional de modelos e protótipos. Com os avanços computacionais, novas possibilidades na transposição das idéias geradas no desenvolvimento de projetos para o meio virtual podem ser feitas com tecnologias digitais como a captura de imagens de superfícies através de scanners 3D (a laser ou luz branca). Com esta tecnologia, o modelo físico construído manualmente tem sua geometria transferida para o computador através da captura digital da superfície, o que garante a fidelidade geométrica e dimensional desenvolvida pelo aluno / projetista / pesquisador e sua posterior manipulação. Esta manipulação pode passar por ajustes de superfície, alterações de escala, mudança de cores, inserção de aplicações gráficas, animações e outros. Essas manipulações permitem o desenvolvimento de variantes utilizadas no processo de simulação e testes adequados a multidisciplinaridade dos processos de design.

Também a interface entre usuário e o hardware passa por novas tecnologias de interação de uso além dos habituais mouses, tais como as tecnologias "haptic", que simulam sensações táteis durante o procedimento de modelagem virtual entre o usuário e a tela dos computadores, e os monitores de intervenção direta na tela (Wacom Cintiq). Estes equipamentos por possuírem interação tátil sensorial entre o hardware e a modelagem virtual, possibilitarão a realização de simulações de testes diversos.

No desenvolvimento de projetos, após as alternativas serem modeladas em softwares de modelagem 3D e (ou) capturadas através de scanners 3D, a etapa da materialização física será feita através de sistemas convencionais ou sistemas automatizados que seguem genericamente dois processos básicos:

1 - por remoção de matéria prima através de frezadoras operadas por controle numérico computacional - CNC e corte a laser para superfícies bidimensionais (planas) em matérias primas diversas.

2 - por deposições de matérias primas diversas – tecnologias conhecidas como Prototipagem Rápida.

Importante salientar que ambos os sistemas se destacam pela precisão dimensional e velocidade de construção de modelos e protótipos com alta complexidade geométrica, e são escolhidos conforme as características do produto a ser representado/simulado.

Para tanto, no projeto inclui-se a aquisição e instalação desses equipamentos a serem utilizados na captura de superfícies tridimensionais (scanner a laser e luz branca para obtenção digital de geometrias tridimensionais), equipamento para simulação e modelagem interativa sensorial (haptic device), equipamentos para impressão tridimensional física (sistema de Prototipagem Rápida, frezadora CNC e cortadora a laser), material computacional e acessórios eletrônicos para construção de protótipos com funções interativas.

#### **Trabalhos**

Nesse primeiro ano, os trabalhos focaram-se na compra e importação dos equipamentos, essa parte foi a que mais consumiu tempo. A montagem do laboratório, que compreendeu a arrumação da sala cabeamento e mesas e cadeiras, e por ultimo o treinamento, foi quando lemos os manuais fazendo testes com todos os aparelhos.

Os primeiros equipamentos adquiridos até a agora estão listados abaixo, com uma breve descrição de como funcionam baseados nos conhecimentos vindos dos treinamentos, alguns projetos já feitos e algumas idéias para o futuro.

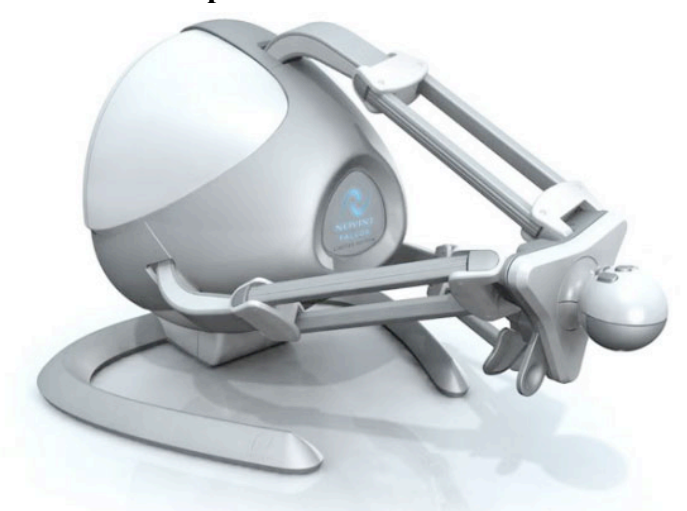

Como descrito acima, ele é um tipo de mouse 3D que simula interações táteis como o modelo virtual. De uma forma mais simples, ele simula texturas, algumas relações da física como ação e reação, força de empuxo e de densidade dos modelos virtuais.

Como projeto para o futuro, percebemos que esse aparelho, é voltado para jogos, sobretudo de tiro, a fabricante lança alguns drivers em paralelo ao lançamento de jogos, esses drivers servem para adicionar ao mouse Haptc a interação com os jogos. Temos o projeto e já

começamos a pesquisar outras aplicabilidades para esse aparelho, uns primeiros resultados mostram que alguns estão tentando utilizá-lo para simulação na medicina. Descobrimos também que a empresa criadora do equipamento, tem um projeto de criação de uma comunidade e um conjunto de aplicativos com o objetivo de que qualquer um possa produzir novos "drivers" e compartilhar-los na comunidade. Com base nisso, vimos que podemos sim encontrar outras funções para ele.

#### • **Haptic Device**

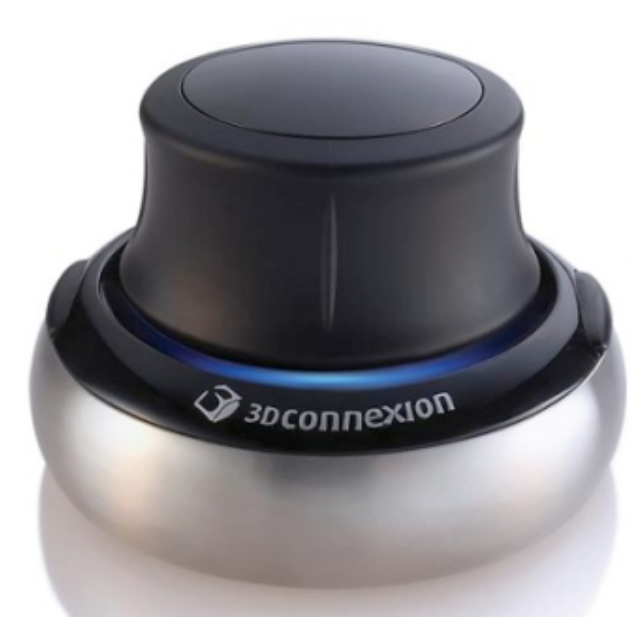

#### • **Mouse 3D Connexion**

Este é um segundo tipo de mouse 3D, ele é utilizado para navegação, quando trabalhamos com modelagem virtual, constantemente precisamos mudar nosso ponto de vista do modelo, e esse mouse nos ajuda nisso. Ele possui 12 eixos que nos permitem fazer diversos movimentos, os eixos são:

Frente, trás, esquerda, direita; inclinação para frente e trás, para direita e esquerda; puxar (cima) e empurrar (baixo); torção para a esquerda e para direita.

Todos esses movimentos permitem que movimentem o objeto, o ângulo de

visão, a câmera e permite que façamos passeios pelo objeto.

No próprio conjunto de programas que veio junto com o mouse, vem também um jogo de encaixar peças, o que é muito interessante para inventarmos novas utilizações para ele.

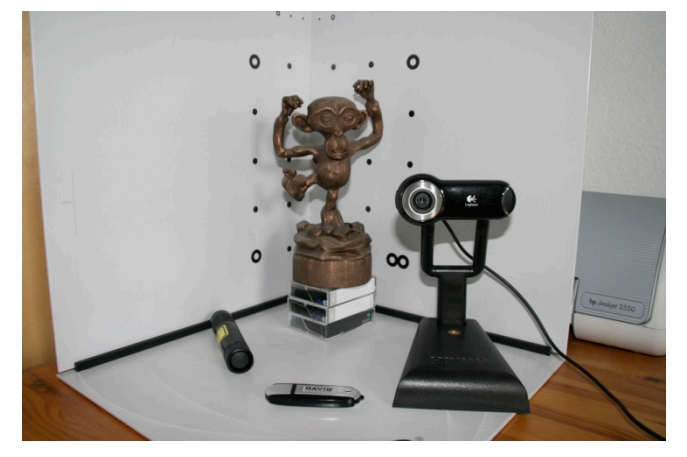

# • **David Scan**

Este é um Scanner 3D que escaneia com uma luz a laser, o equipamento é composto por algumas peças, são elas: Webcam de alta definição, um pen-drive, um emissor de laser, um conjunto de telas com marcações.

O sistema funciona da seguinte forma: Posiciona-se a tela em frente à câmera, coloca o pen-drive com o software, e faz-se a calibragem, que consiste na detecção dos pontos na tela.

Depois se coloca o modelo, e com o laser formando um ângulo de 45° em relação à tela vai passando até ter passar por todo o modelo.

O software detecta a diferença na linha que está na tela com o contorno causado pelo modelo, e com isso desenha em 3D. Assim, ela cria apenas uma face por vez, sendo necessário fazer uma montagem das diversas faces do modelo.

Projetos para o futuro são testar objetos maiores e utilizando outras câmeras e telas para testar a precisão do escaneamento, que segundo meus testes é afetada pela qualidade da câmera.

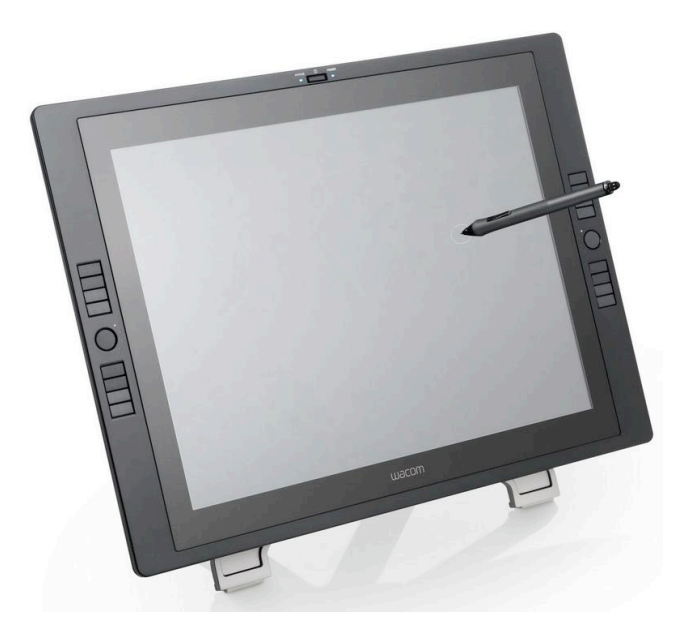

#### • **Wacom Cintiq**

Ela é uma mesa digitalizadora, mais conhecida como "tablet", com ela é possível uma interação através da caneta. É como se ele fosse uma folha de papel, onde o usuário usa como se estivesse desenhando.

Essa mesa é conhecida por seu diversos recursos que auxiliam no uso.

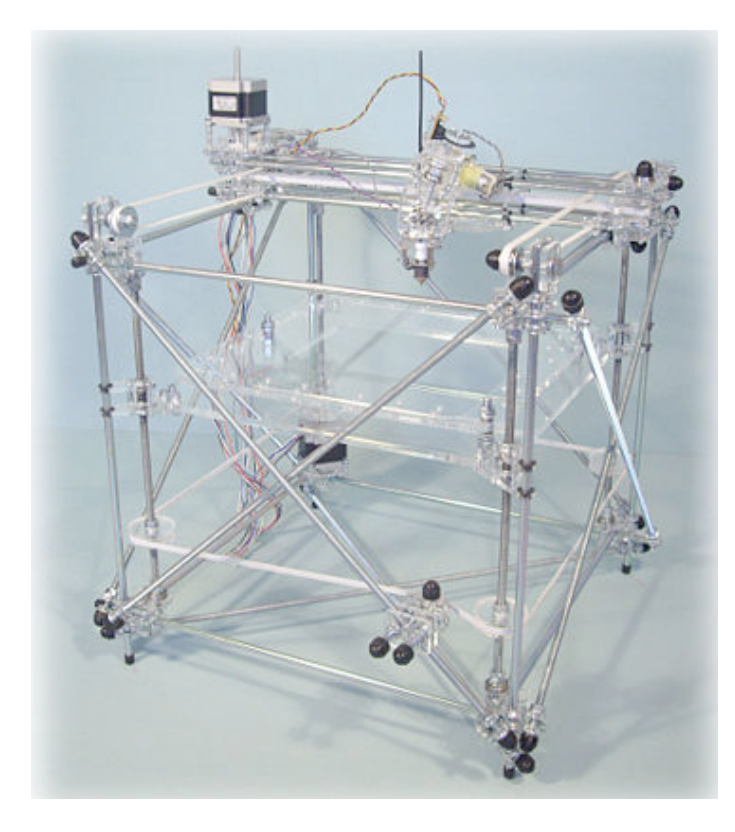

#### • **Rep Rap**

Essa é uma impressora 3D, como explicado acima, ela cria os objetos depositando material.

No software dela, o modelo é dividido em camadas, e é programado também o percurso do cabeçote que aplica o material.

Essa impressora utiliza apenas um material por vez e sua resolução não é muito boa pelo motivo que explicarei a seguir.

Esse equipamento foi escolhido, por ter uma peculiaridade. Ela tem o Código aberto, tal qual são alguns programas de computador, onde seus códigos podem ser modificados livremente sem que quebre patentes e coisas do tipo. Por isso é possível fazer com que ela produza peças para reposição, é

possível mudar em qualquer aspecto, trocar peças, alterar o funcionamento entre outras coisas. Por isso temos como projeto futuro, estudar como melhorarmos ela, seja na precisão, acrescentando novos cabeçotes para que ela imprima com mais de um material por exemplo.

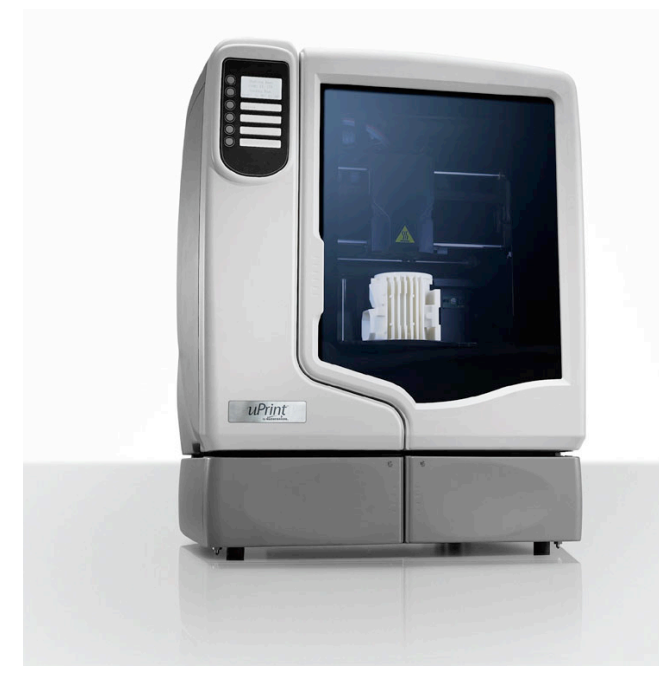

#### • **uPrint**

A uPrint, também é uma impressora 3D, porém ela é profissional, ou seja, a precisão e o acabamento são bem melhores do que a Rep Rap, ela também trabalha depositando materiais para construir o objeto, e também tal qual a outra divide o objeto em diversas camadas, pois ela constrói depositando material de camada em camada até que o objeto esteja pronto.

Essa maquina, diferente a anterior, tem dois cabeçotes, e imprime usando dois materiais, um é o que ela usa de base, e o segundo o material do objeto. A cada camada que feita, ela preenche o espaço vazio

com o segundo material, que no caso serve de base para as próximas camadas. Essa base depois pode ser removida com água quente ficando então somente o modelo.

Alguns trabalhos já começaram a ser desenvolvidos nela, como um conjunto de peças com o objetivo de simular em escala uma cobertura feita de bambu com conexões.

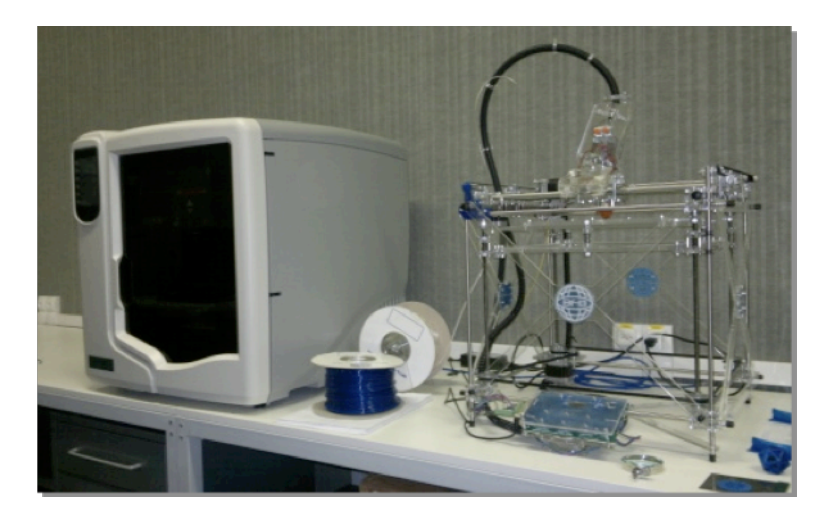

Figura 1 Tecnologias de impressão 3D uPrint dimension (à esquerda) Rep Rap (à direita)

## **Conclusão**

Depois de um ano de muito trabalho para montagem de estrutura física do laboratório e para montagem das tecnologias, verifica-se a existência de um "trabalho invisível" para a que um laboratório de pesquisa e desenvolvimento se torne operável. Percebe-se que ainda faltam algumas tecnologias que seriam complementares às emplementadas, como a Fresadora (que modela removendo materiais) e a cortadora a laser. Além disso, vemos que será importante neste momento divulgar o laboratório para pesquisadores e alunos, afim de que eles venham fazer uso dessas tecnologias.